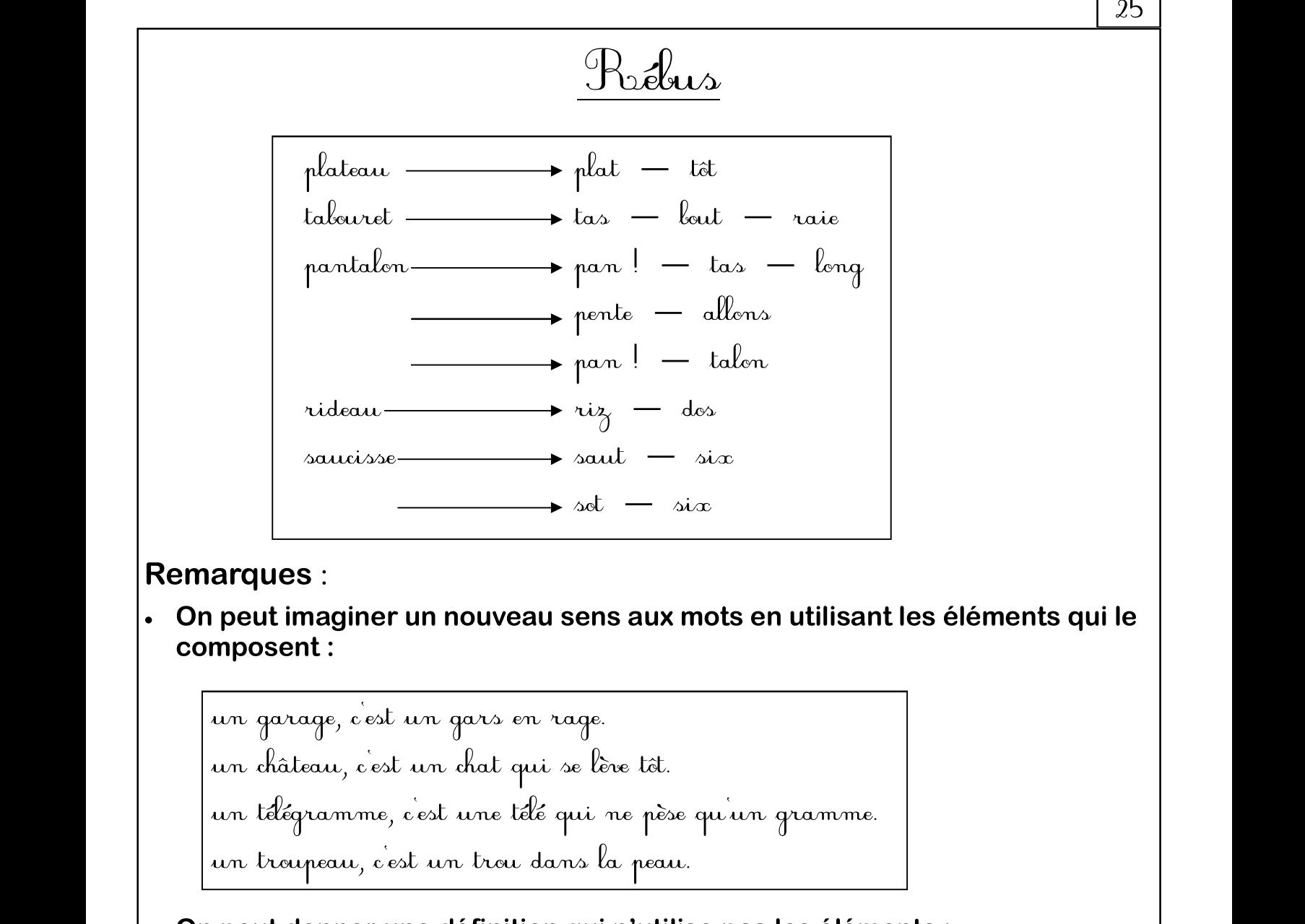

un garage, c'est un gars en rage. un château, c'est un chat qui se lève têt. un télégramme, c'est une télé qui ne pèse qu'un gramme. un garage, c'est un gars en rage.<br>un château, c'est un chat qui se lève tôt.<br>un télégramme, c'est une télé qui ne pèse qui ne roupeau, c'est un trou dans la peau.<br>**On peut donner une définition qui n'utilise**<br>télégramme : un garage, cost un gars en rage.<br>un dâteau, cost un dat qui se lire tôt.<br>un télégramme, cost un trau dans la pau.<br>**On peut donner une définition qui n'utilise pas les éléments :**<br>**On peut donner une définition qui n'utilis** 

télégramme : récepteur léger troupeau : llessure superficielle baromètre : prison pour instituteur. télégramme : récepteur lé<br>troupeau : llessure super<br>laromètre : prison pour<br>couteau : choc matinal

 $\mathcal{L}^{\text{max}}$ 

25